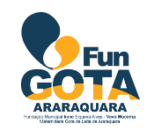

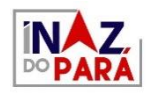

# **CADERNO DE QUESTÕES TÉCNICO EM INFORMÁTICA**

**DATA: 20 / 10 / 2019**

**NÍVEL MÉDIO/TÉCNICO**

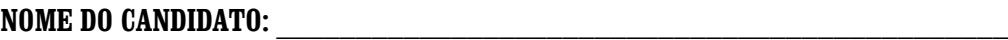

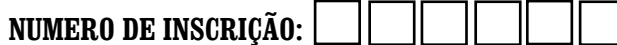

# **LEIA COM ATENÇÃO AS INSTRUÇÕES ABAIXO**

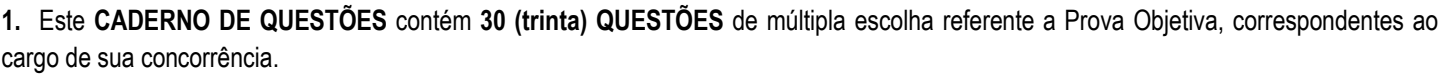

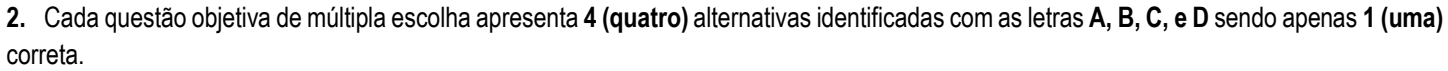

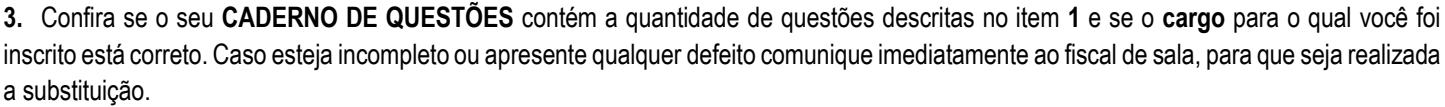

**4.** Observe, na **FOLHA DE RESPOSTAS,** se seus dados estão registrados corretamente. Caso haja alguma divergência, comunique ao fiscal de sala.

**5.** Após conferência, assine seu nome no espaço próprio na **FOLHA DE RESPOSTAS.**

**6. OBRIGATORIAMENTE a FOLHA DE RESPOSTAS deverá ser preenchida com caneta esferográfica feita em material transparente de tinta preta ou azul.**

**7. Não é permitida**, no momento da prova, a comunicação entre os candidatos, bem como a utilização de aparelhos eletrônicos (calculadora, telefone celular, tablet, etc.), óculos escuros, protetor auricular, boné, relógios, livros, anotações, impressos ou qualquer outro material de consulta.

**8.** A saída de candidato da sala de prova somente será permitida depois de transcorrido o tempo de **01 (uma) hora do início da prova** (apontado em sua sala de prova), mediante a entrega obrigatória, da sua folha de respostas e do seu caderno de questões, ao fiscal de sala.

**9.** O candidato poderá, ao terminar sua prova, levar o Caderno de Questões **SOMENTE** faltando **01 (uma) hora** para o tempo previsto do seu término.

**10.** O tempo disponível para a prova é de **03** (**três) horas**.

**11.** Será eliminado do concurso e terá sua prova anulada, o candidato (a) que: **NÃO ASSINAR A LISTA DE PRESENÇA** e/ou a **FOLHA DE RESPOSTAS.**

**12.** Os três últimos candidatos, ao terminar a prova, só poderão sair juntos.

# **BOA PROVA!**

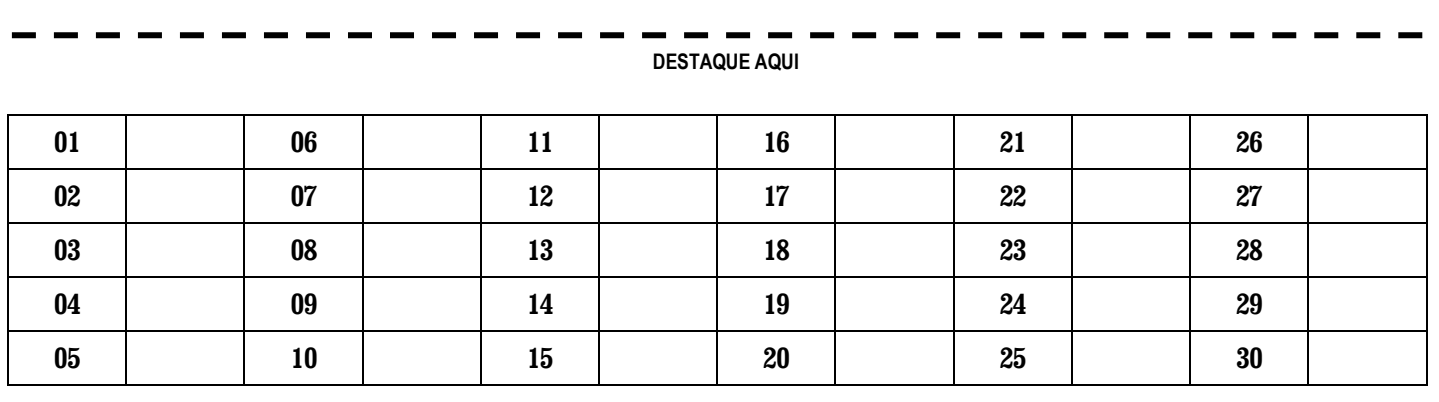

# **LÍNGUA PORTUGUESA**

#### **TEXTO PARA AS QUESTÕES DE 01 A 05**

## **A evolução da medicina: é preciso estar atualizado**

*Especialista comenta mudanças nos conceitos em busca de novos tratamentos para lesões e doenças*

A ciência médica está continuamente fazendo avanços rápidos. Novos medicamentos e tratamentos são desenvolvidos e introduzidos no mercado a cada ano, mas podemos aproveitar melhor esses avanços levando a evolução em consideração. Há pouco tempo usávamos gesso para tratar fraturas, e hoje as órteses removíveis com seus velcros sempre com sua proposta inovadora, de fácil remoção e facilitadora de ganho de mobilidade vieram possibilitar fazer a fisioterapia precoce e ganha cada vez mais espaço na ortopedia.

Na área esportiva, suplementos entram e saem da moda, dietas entram no mercado inovando e prometendo resultados, e em meses muda-se ou evolui o raciocínio algumas vezes até voltando atrás em pensamentos antes ditos como errôneos. Assim foi com o ovo que passou de vilão à mocinho.

Como todos os sistemas biológicos, ambos os organismos causadores de doenças e suas vítimas evoluem. Compreender a evolução pode fazer uma grande diferença na forma como tratamos a doença. A evolução dos organismos causadores de doenças pode ultrapassar nossa capacidade de inventar novos tratamentos, mas estudar a evolução da resistência aos medicamentos pode nos ajudar a retardá-los. Aprender sobre as origens evolutivas das doenças pode fornecer pistas sobre como tratá-las. E considerar os processos básicos da evolução pode nos ajudar a entender as raízes das doenças genéticas e como dominá-las.

A evolução da medicina nos ajuda a resolver problemas biológicos que afetam nossas vidas e contamos sempre em ficar um passo à frente das doenças patogênicas, buscando sempre as terapias menos invasivas com resultados mais eficazes e rápidos. Mas os pesquisadores devem entender os padrões evolutivos dos organismos, os genes causadores de doenças e devem também saber controlar nosso sistema de reparação tecidual de forma ordenada. Desta forma, com o conhecimento da evolução e sempre nos atualizando, poderemos melhorar a qualidade da vida humana. E assim, avançamos.

*Disponível em[: https://globoesporte.globo.com/eu-atleta/saude/noticia/a-evolucao-da-medicina-e-preciso-estar-atualizado.ghtml](https://globoesporte.globo.com/eu-atleta/saude/noticia/a-evolucao-da-medicina-e-preciso-estar-atualizado.ghtml)*

# **QUESTÃO 01 EXECUTES E DE LA CONSTÃO DE LA CONSTÃO DE LA CONSTÃO DE LA CONSTÃO DE LA CONSTÃO DE LA CONSTÃO DE LA CONSTÃO DE LA CONSTÃO DE LA CONSTÃO DE LA CONSTÂNCIA DE LA CONSTÂNCIA DE LA CONSTÂNCIA DE LA CONSTÂNCIA DE**

A respeito dos avanços que se verificaram na medicina, o texto NÃO aborda:

- **(A)** A melhora e praticidade ao lidar com o tratamento de lesões.
- **(B)** A maior eficácia na aplicação e nos efeitos dos sedativos.
- **(C)** A oportunidade de corrigir dietas equivocadamente adotadas.
- **(D)** A possibilidade de desenvolver métodos para tratar de doenças genéticas.

#### **QUESTÃO 02**

[...]

Em "Assim foi com o ovo que passou de vilão à mocinho" a utilização do sinal indicativo de crase está:

- **(A)** Correta, pois ocorre diante de pronome demonstrativo.
- **(B)** Correta, visto que há um termo feminino subentendido.
- **(C)** Incorreta, pois está sendo utilizada ante termo masculino.
- **(D)** Incorreta, visto que antecede uma locução adverbial.

# **QUESTÃO 03 DESPETADO DE ENSEGAÇÃO DE ENSEGAÇÃO DE ENSEGAÇÃO DE ENSEGAÇÃO DE ENSEGAÇÃO DE ENSEGAÇÃO DE ENSEGAÇÃO DE ENSEGAÇÃO DE ENSEGAÇÃO DE ENSEGAÇÃO DE ENSEGAÇÃO DE ENSEGAÇÃO DE ENSEGAÇÃO DE ENSEGAÇÃO DE ENSEGAÇÃO DE**

No último parágrafo do texto, o termo *desta* assume característica de:

- **(A)** Pronome.
- **(B)** Advérbio.
- **(C)** Preposição.
- **(D)** Contração.

# **QUESTÃO 04 DESPENSE DE LA PERSONA DE LA PERSONA DE LA PERSONA DE LA PERSONA DE LA PERSONA DE LA PERSONA DE LA PERSONA DE LA PERSONA DE LA PERSONA DE LA PERSONA DE LA PERSONA DE LA PERSONA DE LA PERSONA DE LA PERSONA DE**

O verbo de destacado em "**Compreender** a evolução pode fazer uma grande diferença" é:

- **(A)** Verbo de ligação.
- **(B)** Verbo transitivo direto.
- **(C)** Verbo transitivo indireto.
- **(D)** Verbo transitivo direto e indireto.

**QUESTÃO 05 ENSETADO EM** 

Dentre os termos entre parênteses, indicados ao final dos períodos, o único que mudaria o sentido do destacado na respectiva alternativa é:

- **(A)** A ciência médica está **continuamente** fazendo avanços rápidos. (Perenemente).
- **(B)** A evolução dos organismos **causadores** de doenças. (Desencadeadores).
- **(C)** Buscando sempre as terapias menos **invasivas**. (Agressivas).
- **(D)** Poderemos melhorar a **qualidade** da vida humana. (Afetividade).

# **MATEMÁTICA**

# **QUESTÃO 06**

Calcule o volume de um prisma cuja base é um triângulo equilátero com 16 cm de lado e 10 cm de altura.

- (A) 102,59 cm<sup>3</sup>.
- **(B)** 110,72 cm<sup>3</sup> .
- **(C)** 156,85 cm<sup>3</sup> .
- **(D)** 256,89 cm<sup>3</sup> .

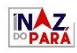

# **QUESTÃO 07**

Ï Rodrigo fez um aviãozinho de papel para seu filho. Quando ele foi brincar, percebeu que o avião se comportava de acordo com uma função quadrática de lei de formação *h(t)= -t² + 8t* Na qual a altura de voo, dependia do tempo em segundo. O pai gostaria de saber qual a altura máxima do avião.

- **(A)** 12 m.
- **(B)** 13 m.
- **(C)** 14 m.
- **(D)** 16 m.

#### **QUESTÃO 08**

Num bloco com formato de uma forma retangular possui 14 cm de largura, 6 cm de comprimento e 35 cm de altura. Qual é o volume desse bloco retangular?

- **(A)** 17560 cm<sup>3</sup> .
- **(B)** 2563 cm<sup>3</sup> .
- **(C)** 2940 cm<sup>3</sup> .
- **(D)** 3265 cm<sup>3</sup> .

#### **QUESTÃO 09**

Três amigos fizeram uma aposta na qual um deles terminaria o ano com a maior média. As notas deles foram:

Entre as alternativas a seguir, assinale aquela que for correta.

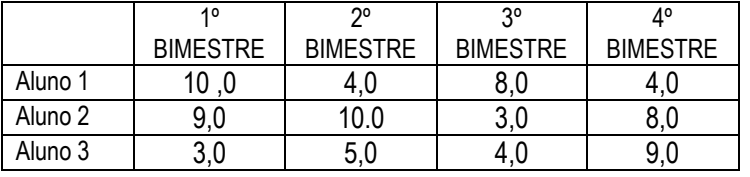

- **(A)** O aluno 1 conseguiu a maior média, pois possui as melhores notas iniciais.
- **(B)** O aluno 3 venceu a aposta, pois sua média foi 9,0.
- **(C)** O aluno 2 conseguiu a maior média, pois se manteve estável nas quatros avaliações.
- **(D)** Nenhum aluno venceu a aposta, pois suas médias foram iguais.

# **QUESTÃO 10**

Marcia nasceu 16 anos depois de sua irmã Janaina. Em determinado momento da vida, Janaina possuía o quíntuplo da idade de Marcia. Calcule a idade das duas atualmente.

- **(A)** 3 e 16.
- **(B)** 4 e 20.
- **(C)** 5 e 36.
- **(D)** 7 e 45.

# **RASCUNHO**

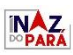

# **LEGISLAÇÃO SUS**

# **QUESTÃO 11**

No que tange aos riscos químicos, previstos no Anexo I, da Portaria N.º 485, é correto afirmar:

- **(A)** A rotulagem do fabricante deve ser mantida na embalagem original dos produtos químicos utilizados em serviços de saúde.
- **(B)** Sob autorização expressa, a rotulagem do fabricante poderá ser retirada da embalagem original constando nome do responsável pela manipulação ou fracionamento.
- **(C)** É permitido o procedimento de reutilização das embalagens de produtos químicos por setor autorizado.
- **(D)** A rotulagem do fabricante pode ser retirada da embalagem tendo que conter ao menos composição química, sua concentração, data de envase e de validade.

# **QUESTÃO 12**

Sobre a Monitoração Radiológica (ou simplesmente Monitoração), prevista no Anexo I, da Portaria N.° 485, marque a alternativa correta**:**

- **(A)** Consiste na medição de grandezas relativas e parâmetros relativos à proteção, para fins de avaliação e controle das condições radiológicas das áreas de uma instalação ou do meio ambiente.
- **(B)** Esta monitoração é realizada por meio de dosímetros individuais colocados sobre o corpo do indivíduo para fins de controle das exposições ocupacionais.
- **(C)** Esta monitoração tem a função primária de avaliar a dose no indivíduo monitorado.
- **(D)** Pode ser utilizada para verificar a adequação do plano de proteção radiológica às atividades da instalação.

# **QUESTÃO 13**

O art. 9º da Lei 8.080/1990 dispõe que a direção do Sistema Único de Saúde (SUS) é única, sendo exercida em cada esfera de governo pelos devidos órgãos responsáveis, sendo assim assinale a assertiva **INCORRETA**:

- **(A)** No âmbito da União, pelo Ministério da Saúde.
- **(B)** No âmbito dos Estados, pela respectiva Secretaria de Saúde ou órgão equivalente.
- **(C)** No âmbito dos Municípios, pela respectiva Secretaria de Saúde ou órgão equivalente.
- **(D)** No âmbito do Distrito Federal, pelo Ministério da Saúde.

# **QUESTÃO 14**

**"**O uso do EPI é fundamental para garantir a saúde e a proteção do trabalhador, evitando consequências negativas em casos de acidentes de trabalho. Além disso, o EPI também é usado para garantir que o profissional não será exposto a doenças ocupacionais, que podem comprometer a capacidade de trabalho e de vida dos profissionais durante e depois da fase ativa de trabalho".

*Disponível em: https://www.saudeevida.com.br/importancia-douso-de-epi/. Acesso em: 14 ago. 2019.*

Sobre a Portaria MTE n.º 485/05, que versa sobre as NR 32, quanto ao EPI é **CORRETO** afirmar:

- **(A)** O EPI deve ser avaliado semanalmente quanto ao estado de conservação e segurança.
- **(B)** O EPI deve ser avaliado diariamente quanto ao estado de conservação e segurança.
- **(C)** O EPI deve estar armazenado em local de acesso restrito e em quantidade suficiente para imediata substituição, segundo as exigências do procedimento ou em caso de contaminação ou danos.
- **(D)** O EPI deve estar armazenado em local de acesso restrito, para a preservação do equipamento, uma vez que é de suma importância para a saúde do trabalhador.

# **QUESTÃO 15**

Sobre o Programa de Controle Médico de Saúde Ocupacional – PCMSO, previsto na NR 32 da portaria MTE n.º 485/05, assinale a opção **INCORRETA** quanto ao que ele deve contemplar:

- **(A)** O reconhecimento e a avaliação dos riscos biológicos.
- **(B)** A localização das áreas de risco, segundo o Programa de Prevenção de Riscos Ambientais.
- **(C)** A relação contendo a identificação nominal dos trabalhadores, sua função, o local em que desempenham suas atividades e o risco a que estão expostos.
- **(D)** A relação contendo a identificação por código de cargo dos trabalhadores, assim como o número de registro profissional de classe, e o local em que desempenham suas atividades.

# **CONHECIMENTOS ESPECÍFICOS**

# **QUESTÃO 16**

Embora todos os computadores sejam relativamente rápidos, há inúmeras unidades de medição de velocidade de processamento de dados. A unidade ou termo utilizado para designar velocidades de "milionésimo de segundo" é:

- **(A)** Microssegundos.
- **(B)** Milissegundos.
- **(C)** Nanossegundos.
- **(D)** Megassegundos.

# **QUESTÃO 17**

Observe as assertivas abaixo que tratam sobre a comunicação entre a unidade de disco rígido e o sistema de computação. A seguir, aponte a alternativa **CORRETA**.

I - É o nome dado à tecnologia que incorporou a interface controladora à própria unidade de disco, diminuindo, assim, o ruído de conexão.

II - Trata-se de um padrão de comunicação que possibilita altas taxas de transferência de dados e permite o "Hot-Plugging".

As assertivas I e II tratam, respectivamente, de:

- **(A)** IDE e ATA.
- **(B)** IDE e SCSI.
- **(C)** SCSI e ATA.
- **(D)** IDE e SATA.

# **QUESTÃO 18 DESCRIPTION DE LA CONSTANTINA DE LA CONSTÃO 18**

As memórias do tipo ROM podem, por exemplo, serem utilizadas para armazenar rotinas e tabelas com informações sobre o sistema de computação. Elas podem ser de vários tipos, entre elas, a Mask-ROM, que:

- **(A)** Pode ser programada usando equipamentos especiais que permitam a alteração nos dados.
- **(B)** Possibilita o armazenamento de dados cuja gravação é feita diretamente pelo fabricante e não podem ser alterados.
- **(C)** Faz parte da família das memórias EEPROM, mas que apresenta um tempo menor para apagar seu conteúdo.
- **(D)** Utiliza uma tecnologia de raios ultravioleta que permite a alteração dos dados, por uma única vez.

# **QUESTÃO 19**

O aterramento é uma prática muito importante na proteção de equipamentos eletrônicos contra imperfeições na rede elétrica que podem comprometer e até danificar o bom funcionamento de um computador, por exemplo. Aponte a alternativa que apresenta conteúdo **CORRETO** sobre o aterramento.

- **(A)** O "terra", assim como o "neutro", possui valor igual a zero volt absoluto, ou seja, seu valor não se altera.
- **(B)** Consiste em uma viga cravada na terra que é conectado a um fio, geralmente de cor verde e amarela.
- **(C)** Tem como objetivo manter equilibrada as variações de tensões da rede elétrica, eliminando fugas de energia.
- **(D)** É o responsável pela eliminação de toda a "sujeira" elétrica dos componentes, descarregando-a para o "neutro".

# **QUESTÃO 20 E ENSECUTADA E DE SEU EXECUTADA E DE SEU EXECUTADA E DE SEU EXECUTADA E DE SEU EXECUTADA E DE SEU E**

Periféricos são dispositivos que permitem ao sistema de computação apresentar os dados processados, transformandoos de forma digital em um formato que possa ser entendido pelos usuários. O principal periférico de saída é o monitor, que por sua vez apresenta uma série de peculiaridades. Sobre esses periféricos é **CORRETO** afirmar:

- **(A)** Os monitores LCD (Liquid Crystal Display) podem utilizar dois tipos distintos de tecnologia que são chamados de matriz dinâmica e matriz estática.
- **(B)** Dentre os padrões de qualidade de imagem apresentados pelo VESA (Video Electronics Standard Association) o primeiro a ser usado foi o VGA, com resolução de apenas 640 x 480 pixels.
- **(C)** A qualidade das imagens apesentadas é medida pela resolução da imagem, que é a quantidade máxima de dot pitch que o monitor pode oferecer.
- **(D)** O padrão SVGA (super VGA) oferece uma resolução máxima de 800 x 600 pixels com a apresentação de apenas quatro cores (profundidade de cor em bits).

# **QUESTÃO 21 EXECUTAVE EM**

Apesar de algumas pessoas não considerarem a placa mãe um importante componente na hora de montar um computador, esse é um dos itens que mais influenciam no desempenho de uma máquina. Aponte a alternativa que NÃO apresenta conteúdo correto sobre os padrões AT e ATX.

- **(A)** Como o conector da fonte dos modelos AT podiam queimar o componente se colocados de forma errada, as placas ATX possuem um conector único, de 20 ou 24 pinos, que não pode ser encaixado de forma errada.
- **(B)** O padrão AT foi desenvolvido pela IBM nos anos 80. É possível a troca de pentes de memória e de processador, no entanto, a adição de novos recursos é limitada em função de barramentos somente dos tipos ISA e EISA.
- **(C)** Para desligar o computador nos modelos AT é necessário dar o comando no software e esperar uma mensagem para desligar a máquina no botão do gabinete, o que não é necessário no modelo ATX, bastando desligar a máquina pelo sistema.
- **(D)** No padrão AT o conector da placa mãe é de 12 pinos e o cabo que vem da fonte é dividido em dois plugues idênticos, chamados de P8 e P9.

# **QUESTÃO 22**

O "scandisk" é um programa do sistema operacional Windows que apresenta diversas finalidades, entre elas:

- **(A)** Detectar e corrigir erros físicos e lógicos em um disco rígido ou unidade removível.
- **(B)** Corrigir falhas de instalação e configuração de drivers de vídeo e áudio.
- **(C)** Fazer busca de setores "infectados" de vírus e demais agentes prejudiciais ao sistema.
- **(D)** Realizar pesquisa na superfície de um disco em busca de setores danificados.

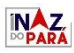

# **QUESTÃO 23**

Sobre os mais diversos tipos de barramento encontrados na arquitetura dos computadores é **CORRETO** afirmar:

- **(A)** ISA foi o padrão criado pela empresa Compaq para competir com o barramento MCA da IBM, que apesar de não ser uma arquitetura fechada, apresentava um preço alto de adoção e não se comportava adequadamente para programas gráficos.
- **(B)** O barramento PCI apresenta certas características que o tornam mais eficiente, como por exemplo, o "bus mastering", que é um processo que elimina, em certas situações, a intermediação do processador na comunicação de dados entre os componentes do sistema.
- **(C)** Lançado em 1992, o barramento AGP apresentava um tamanho de 32 bits que foi criado para se adequar ao processador Intel 486. Oferece uma velocidade de 33 MHz e largura de banda de aproximadamente 127 MB/s. Tornouse obsoleto com o surgimento dos processadores Pentium.
- **(D)** AMR e CNR são padrões de barramento criados para oferecer um maior desempenho na transmissão de dados. Não há utilização de cabos para essa interface, visto que utilizam luz infravermelha na transmissão. São utilizados, por exemplo, em equipamentos como notebooks e palmtops.

#### **QUESTÃO 24**

O sistema operacional de um computador tem como principal função promover a necessária interface de comunicação entre máquina e usuário e para isso dispõe de diversas ferramentas. Uma delas é o "desfragmentador de disco", que serve, especificamente, para:

- **(A)** Reorganizar os arquivos no disco para que esses arquivos sejam armazenados em locais contíguos, muito embora esse processo desacelere a ação de acesso aos mesmos.
- **(B)** Desfragmentar células de armazenamento no disco rígido, proporcionando um maior espaço de gravação de arquivos, mesmo que isso cause uma pequena queda de rendimento de acesso.
- **(C)** Corrigir as possíveis fragmentações em trilhas no disco rígido do computador, causadas pelo mecanismo físico de leitura e gravação de arquivos.
- **(D)** Desfragmentar espaços correspondentes a trilhas e setores danificados em um disco rígido, transformando esses espaços em células adequadas para armazenamento.

# **QUESTÃO 25**

O "Service Pack 2 do Windows", pode ser baixado e utilizado para:

- **(A)** Possibilitar a execução correta do software específico de segurança do Service Pack 1.
- **(B)** Adaptar as instruções operacionais do Windows 7 para o Windows Vista.
- **(C)** Corrigir erros de instalação de "codecs" de áudio existentes no Windows 10.
- **(D)** Promover atualizações no sistema operacional Windows 7.

# **QUESTÃO 26**

Analise a imagem abaixo que mostra a parte traseira do gabinete de um computador onde são conectados os diversos cabos utilizados para possibilitar comunicação a periféricos.

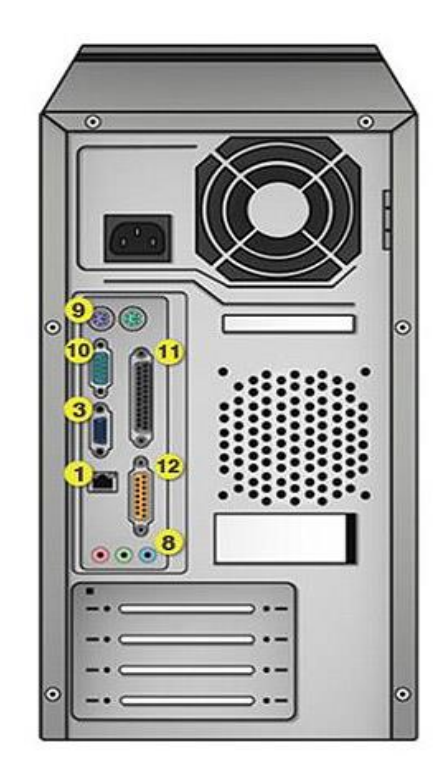

# Fonte: tecmundo.com.br

Marque a alternativa que apresenta indicações **CORRETAS** sobre as conexões apontadas através de números na figura acima.

- **(A)** O número 10 indica a conexão VGA, enquanto que o número 11, a conexão paralela.
- **(B)** A conexão indicada pelo número 10 é a porta serial e pelo número 1 é a conexão de rede (LAN).
- **(C)** As conexões apontadas pelo número 8 podem ser utilizadas para comunicação com mouses.
- **(D)** O número 12 indica porta serial de 15 pinos usada para conexão com leitora de cartão.

# **QUESTÃO 27**

Todos os dados processados em um computador como, por exemplo, textos e imagens, podem ser gravados ou salvos. Para isso o sistema conta com dispositivos de "armazenamento secundário". O único dispositivo abaixo que **NÃO** é considerado secundário é:

- **(A)** Disco rígido.
- **(B)** Pen drive.
- **(C)** Memória RAM.
- **(D)** Disco óptico.

# **QUESTÃO 28**

Para se instalar ou atualizar um driver de vídeo é necessário primeiramente que se identifique o fabricante da placa de vídeo existente no computador. Para essa identificação, o usuário deverá digitar um determinado comando na janela abaixo ilustrada para acessar a seção "Gerenciador de dispositivos".

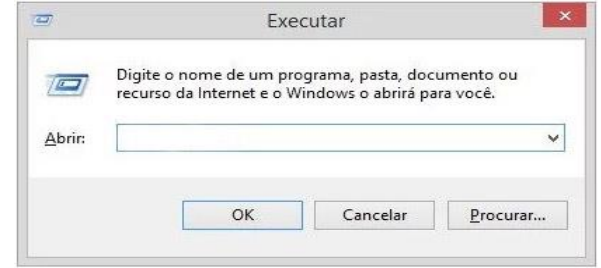

O comando a ser digitado na caixa de diálogo é:

- **(A)** regedit.drv.
- **(B)** devmgmt.msc.
- **(C)** config.drv.
- **(D)** regdrive.dsc.

**QUESTÃO 29**

Na montagem de um computador, tão importante quanto a escolha da placa mãe ou do processador é a indicação de um cooler. Em geral, o melhor cooler é aquele com maior CFM e menor dBA, ou seja, respectivamente:

- **(A)** Que possui maior capacidade de deslocar o ar e que produz menos ruído.
- **(B)** Que apresenta maior índice de condensação e menor capacidade de propagação de som.
- **(C)** Que tem a capacidade de executar maior número de multiciclos e menor taxa de condensação.
- **(D)** Que apresenta maior taxa de resfriamento por segundo e menor taxa de condensação.

# **QUESTÃO 30**

O *setup* é a interface gráfica pela qual um usuário pode acessar recursos que estão disponíveis na BIOS do computador. É basicamente, um sistema operacional bem rudimentar, responsável por colocar o computador em funcionamento assim que é ligado. Observe a imagem a seguir que retrata o menu da tela inicial da interface mais tradicional de setup com suas várias opções.

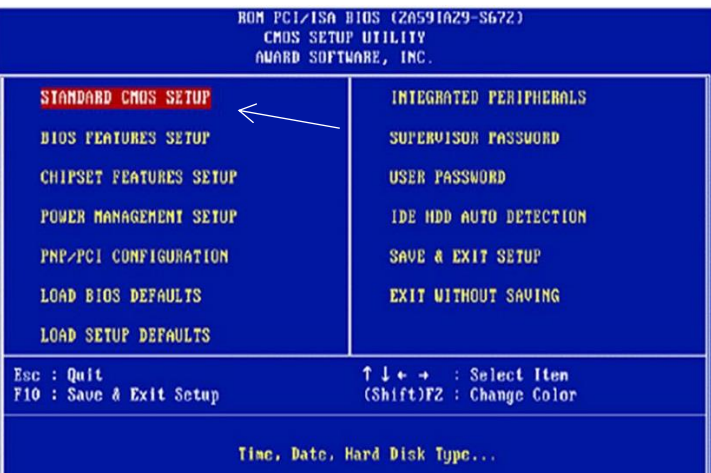

A opção inicial que está marcada e indicada com uma seta (Standard CMOS Setup) serve para:

- **(A)** Configurar o tipo de cabeamento que será utilizado no HD e drive de CD.
- **(B)** Indicar os tipos de drives permitidos pelo sistema.
- **(C)** Ajustar o relógio do sistema e conferir a detecção do (s) HD (s).
- **(D)** Alterar a ordem de conferência dos componentes do sistema.

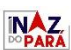